# FDTD Simulation of 2-D Electromagnetic Wave

# Walter L Gordy

#### I. INTRODUCTION

THE goal of this project is to become familiar with the Finite Difference Time Domain (FDTD) algorithm by simulating a 2-D electromagnetic wave with PEC bound-HE goal of this project is to become familiar with the Finite Difference Time Domain (FDTD) algorithm by aries.

## II. Solution Methodology

To simulate the source, two gaussian waves are used and offset from each other. One gaussian is positive and one is negitive. A similar wave could have been generated using a single sine wave, but the gaussian was choosen to keep the code very simple. The following equations are used.

$$
Source = e^{-\left(\frac{n-n_1}{n_{half}}\right)^2} - e^{-\left(\frac{n-n_2}{n_{half}}\right)^2} \tag{1}
$$

The  $TM_z$  mode is used to model the system. Since the system simulates a uniform material,  $C_a, C_b, D_a, D_b$  are constant.

$$
E_z\Big|_{i-1/2,j+1/2}^{n+1/2} = C_a E_z \Big|_{i-1/2,j+1/2}^{n-1/2} + C_b \Bigg(H_y\Big|_{i,j+1/2}^n - H_y\Big|_{i-1/2,j+1/2}^n + H_x\Big|_{i-1/2,j}^n - H_x\Big|_{i-1/2,j+1}^n \Bigg) \tag{2}
$$

$$
H_x \Big|_{i-1/2,j+1}^{n+1} = D_a H_x \Big|_{i-1/2,j+1}^{n} +
$$
  

$$
D_b \Bigg( E_z \Big|_{i-1/2,j+1/2}^{n+1/2} - E_z \Big|_{i-1/2,j+3/2}^{n+1/2} \Bigg) \Bigg)
$$
 (3)

$$
H_y \Big|_{i,j+1/2}^{n+1} = D_a H_y \Big|_{i,j+1/2}^{n} +
$$
  

$$
D_b \Bigg( E_z \Big|_{i+1/2,j+1/2}^{n+1/2} - E_z \Big|_{i-1/2,j+1/2}^{n+1/2} \Bigg)
$$
 (4)

### III. CONCLUSTION

The wave did not propogate correctly at first. The wave propogated as a 45 degree rotated square. The problem was found to be a type in code. Just a simple wrong multiplier can make everything not work in the algorithm.

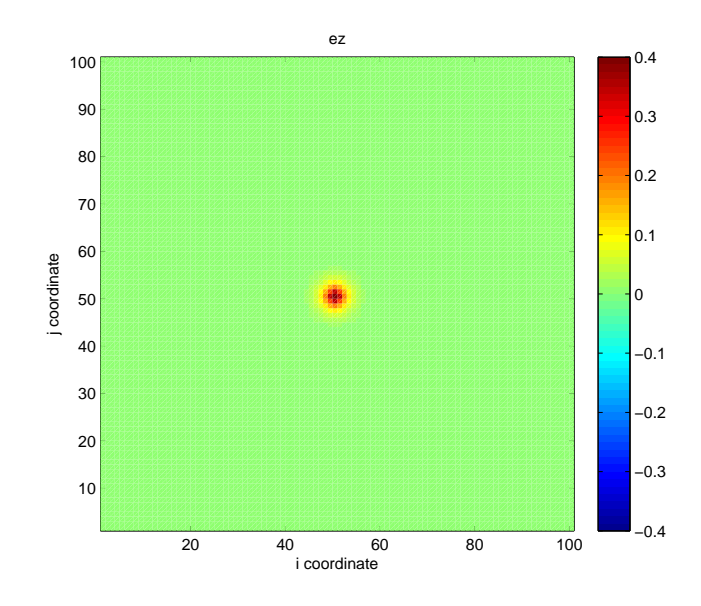

Fig. 1. EZ Field, Uniform Material, Step=10

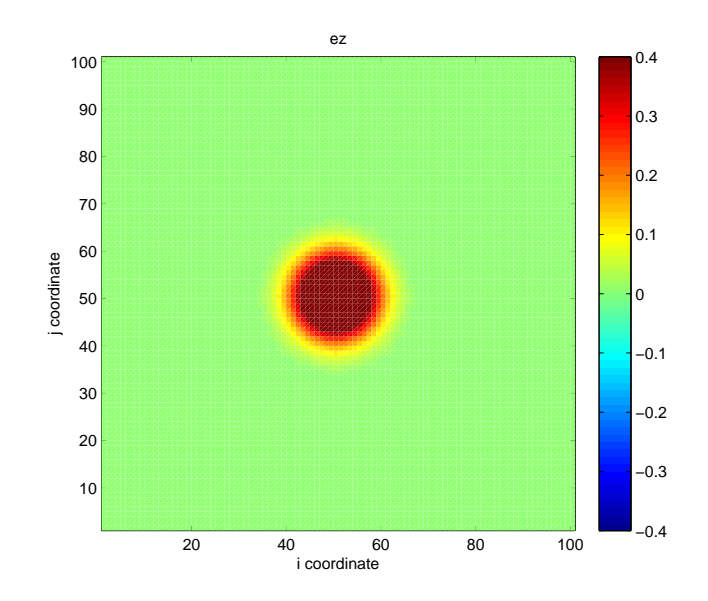

Fig. 2. EZ Field, Uniform Material, Step=25

Walter Gordy is with the Department of Electrical Engineering, University of New Mexico, Albuquerque, NM 87106.

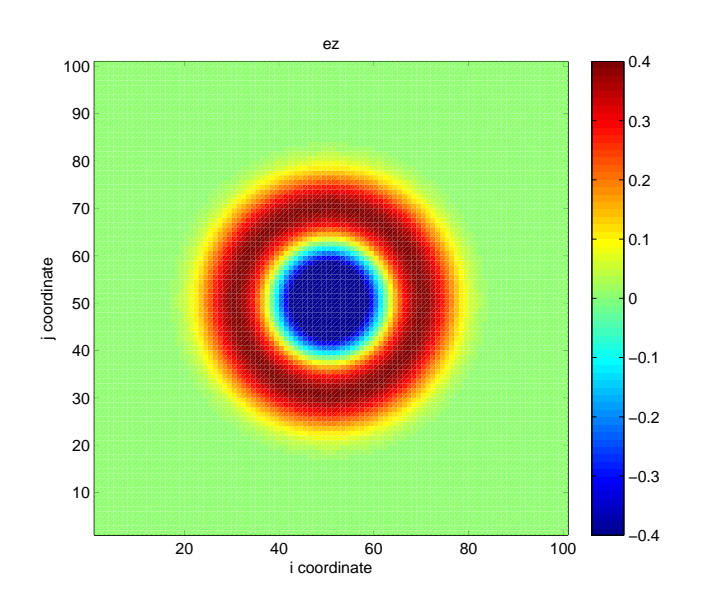

Fig. 3. EZ Field, Uniform Material, Step=50

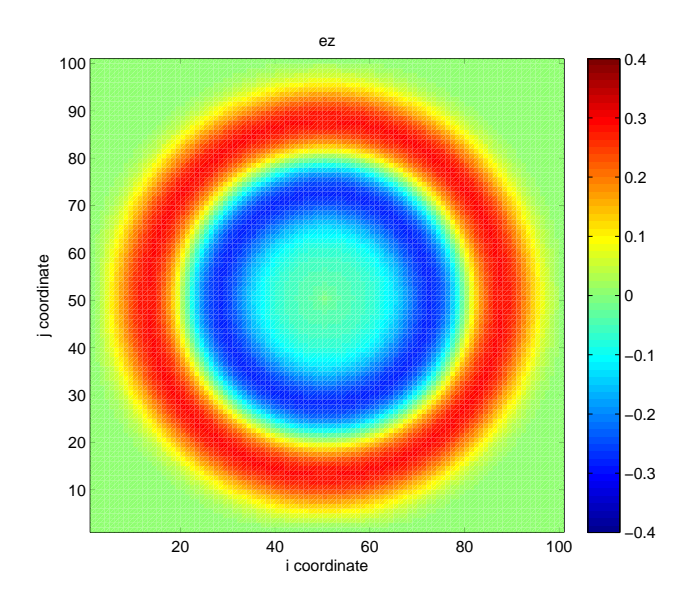

clc; % clear command window clear; % clear variables c=2.99792458e8; % speed of light mu=4.0\*pi\*1.0e-7; % free space def  $eps=1.0/(c*c*mu);$ freq=1e8; % frequency ie = 100; % grids  $ie = 100$ ; steps = 75; % number of time steps to simulate  $lambda = 1/freq;$  $dx =$  lambda / 20;  $dy =$  lambda / 20; dt = 1 / (c \* sqrt $(1 / dx^2 + 1 / dy^2)$ ); % updating coefficients  $ca = 1;$  $cb = dt/(eps*dx);$  $da = 1;$  $db = dt/(mu*dx);$ % setup arrays ez = zeros(ie+1,je+1);  $hx = zeros(ie+1, je+1);$  $hy = zeros(ie+1, je+1);$ %fdtd algorithm for n=1:steps  $ez(2:ie, 2:je) = ca * ez(2:ie, 2:je) + ...$  $\text{cb*}(hx(2:ie,1:je-1)-hx(2:ie,2:je) + ...$ hy(2:ie,2:je)-hy(1:ie-1,2:je)); % source  $ez(ie/2,je/2) = exp(-(((n-20)/10)^2) - ...$  $\exp(-(n-40)/10)^2$ ;  $hx(2:ie,1:je)=hx(2:ie,1:je) + ...$ db\*(ez(2:ie,1:je)-ez(2:ie,2:je+1));  $hy(1:ie,2:je)=hy(1:ie,2:je) + ...$ db\*(ez(2:ie+1,2:je)-ez(1:ie,2:je)); end; %plot ez at last step figure('position',[100,100,600,500]); plot(ez),pcolor(ez); shading flat;  $caxis([-.4 0.4]);$ colorbar; axis image; title(['ez']); xlabel('i coordinate'); ylabel('j coordinate');

Fig. 5. MATLAB 2009b code to reproduce results.

Fig. 4. EZ Field, Uniform Material, Step=75